# NAG Library Routine Document

# F07GJF (DPPTRI)

<span id="page-0-0"></span>Note: before using this routine, please read the Users' Note for your implementation to check the interpretation of *bold italicised* terms and other implementation-dependent details.

### 1 Purpose

F07GJF (DPPTRI) computes the inverse of a real symmetric positive definite matrix A, where A has been factorized by F07GDF (DPPTRF), using packed storage.

## 2 Specification

SUBROUTINE F07GJF (UPLO, N, [AP](#page-1-0), [INFO\)](#page-1-0)

INTEGER N, INFO REAL (KIND=nag\_wp) AP(\*) CHARACTER(1) UPLO

The routine may be called by its LAPACK name *dpptri*.

## 3 Description

F07GJF (DPPTRI) is used to compute the inverse of a real symmetric positive definite matrix A, the routine must be preceded by a call to F07GDF (DPPTRF), which computes the Cholesky factorization of A, using packed storage.

If UPLO = 'U',  $A = U<sup>T</sup>U$  and  $A<sup>-1</sup>$  is computed by first inverting U and then forming  $(U<sup>-1</sup>)U<sup>-T</sup>$ .

If UPLO = 'L',  $A = LL^T$  and  $A^{-1}$  is computed by first inverting L and then forming  $L^{-T}(L^{-1})$ .

### 4 References

Du Croz J J and Higham N J (1992) Stability of methods for matrix inversion IMA J. Numer. Anal. 12  $1 - 19$ 

## 5 Parameters

1: UPLO – CHARACTER(1) Input On entry: specifies how A has been factorized.  $UPLO = 'U'$  $A = U<sup>T</sup>U$ , where U is upper triangular.  $UPLO = 'L'$ 

 $A = LL^{T}$ , where L is lower triangular. Constraint:  $UPLO = 'U'$  or  $'L'$ .

#### 2: N – INTEGER *Input*

On entry: n, the order of the matrix A. Constraint:  $N \geq 0$ .

<span id="page-1-0"></span>3:  $AP(*) - REAL$  (KIND=nag wp) array Input/Output Input/Output

Note: the dimension of the array AP must be at least max $(1, N \times (N + 1)/2)$ .

On entry: the Cholesky factor of  $A$  stored in packed form, as returned by F07GDF (DPPTRF).

On exit: the factorization is overwritten by the n by n matrix  $A^{-1}$ .

More precisely,

if [UPLO](#page-0-0) = 'U', the upper triangle of  $A^{-1}$  must be stored with element  $A_{ij}$  in  $AP(i+j(j-1)/2)$  for  $i \leq j$ ;

if [UPLO](#page-0-0) = 'L', the lower triangle of  $A^{-1}$  must be stored with element  $A_{ij}$  in  $AP(i + (2n - j)(j - 1)/2)$  for  $i \geq j$ .

#### 4: INFO – INTEGER Output

On exit: INFO = 0 unless the routine detects an error (see Section 6).

### 6 Error Indicators and Warnings

Errors or warnings detected by the routine:

 $INFO < 0$ 

If INFO  $= -i$ , the *i*th parameter had an illegal value. An explanatory message is output, and execution of the program is terminated.

 $INFO > 0$ 

If INFO  $=i$ , the *i*th diagonal element of the Cholesky factor is zero; the Cholesky factor is singular and the inverse of A cannot be computed.

#### 7 Accuracy

The computed inverse  $X$  satisfies

$$
||XA - I||_2 \le c(n)\epsilon \kappa_2(A)
$$
 and  $||AX - I||_2 \le c(n)\epsilon \kappa_2(A)$ ,

where  $c(n)$  is a modest function of n,  $\epsilon$  is the **machine precision** and  $\kappa_2(A)$  is the condition number of A defined by

$$
\kappa_2(A) = ||A||_2 ||A^{-1}||_2.
$$

#### 8 Further Comments

The total number of floating point operations is approximately  $\frac{2}{3}n^3$ .

The complex analogue of this routine is F07GWF (ZPPTRI).

#### 9 Example

This example computes the inverse of the matrix  $A$ , where

$$
A = \begin{pmatrix} 4.16 & -3.12 & 0.56 & -0.10 \\ -3.12 & 5.03 & -0.83 & 1.18 \\ 0.56 & -0.83 & 0.76 & 0.34 \\ -0.10 & 1.18 & 0.34 & 1.18 \end{pmatrix}.
$$

Here A is symmetric positive definite, stored in packed form, and must first be factorized by F07GDF (DPPTRF).

#### 9.1 Program Text

Program f07gjfe

```
! F07GJF Example Program Text
! Mark 24 Release. NAG Copyright 2012.
! .. Use Statements ..
     Use nag library, Only: dpptrf, dpptri, nag wp, x04ccf
! .. Implicit None Statement ..
    Implicit None
! .. Parameters ..
    Integer, Parameter :: nin = 5, nout = 6
! .. Local Scalars ..
     Integer : i, ifail, info, j, nCharacter (1) :: uplo
! .. Local Arrays ..
     Real (Kind=nag_wp), Allocatable :: ap(:)! .. Executable Statements ..
     Write (nout,*) 'F07GJF Example Program Results'
! Skip heading in data file
     Read (nin,*)
     Read (nin,*) n
     Allocate (ap(n*(n+1)/2))! Read A from data file
     Read (nin,*) uplo
     If (uplo=='U') Then
      Read (nin,*) ((ap(i+j*(j-1)/2),j=i,n),i=1,n)
     Else If (uplo=='L') Then
      Read (nin,*) ((ap(i+(2*n-j)*(j-1)/2),j=1,i),i=1,n)
     End If
! Factorize A
! The NAG name equivalent of dpptrf is f07gdf
     Call dpptrf(uplo,n,ap,info)
     Write (nout,*)
     Flush (nout)
     If (info==0) Then
! Compute inverse of A
! The NAG name equivalent of dpptri is f07gjf
       Call dpptri(uplo,n,ap,info)
! Print inverse
! ifail: behaviour on error exit
! =0 for hard exit, =1 for quiet-soft, =-1 for noisy-soft
       ifail = 0Call x04ccf(uplo,'Nonunit',n,ap,'Inverse',ifail)
     Else
       Write (nout,*) 'A is not positive definite'
     End If
   End Program f07gjfe
```
#### 9.2 Program Data

F07GJF Example Program Data 4 :Value of N<br>'L' :Value of U :Value of UPLO 4.16 -3.12 5.03 0.56 -0.83 0.76<br>-0.10 1.18 0.34 -0.10 1.18 0.34 1.18 :End of matrix A

# 9.3 Program Results

FO7GJF Example Program Results

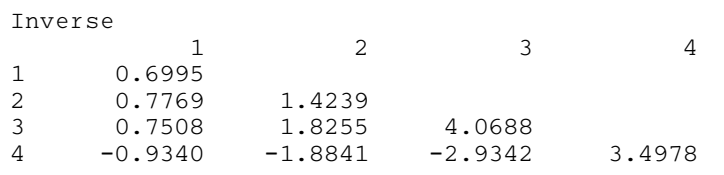